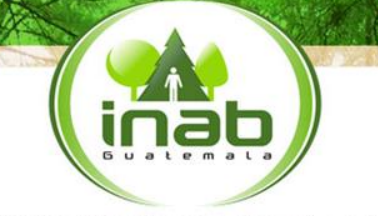

Instituto Nacional de Bosques

## SISTEMA ELECTRÓNICO DE INFORMACIÓN DE EMPRESAS FORESTALES SEINEF

Mās bosques, Mās vida

# SOPORTE TÉCNICO SEINEF

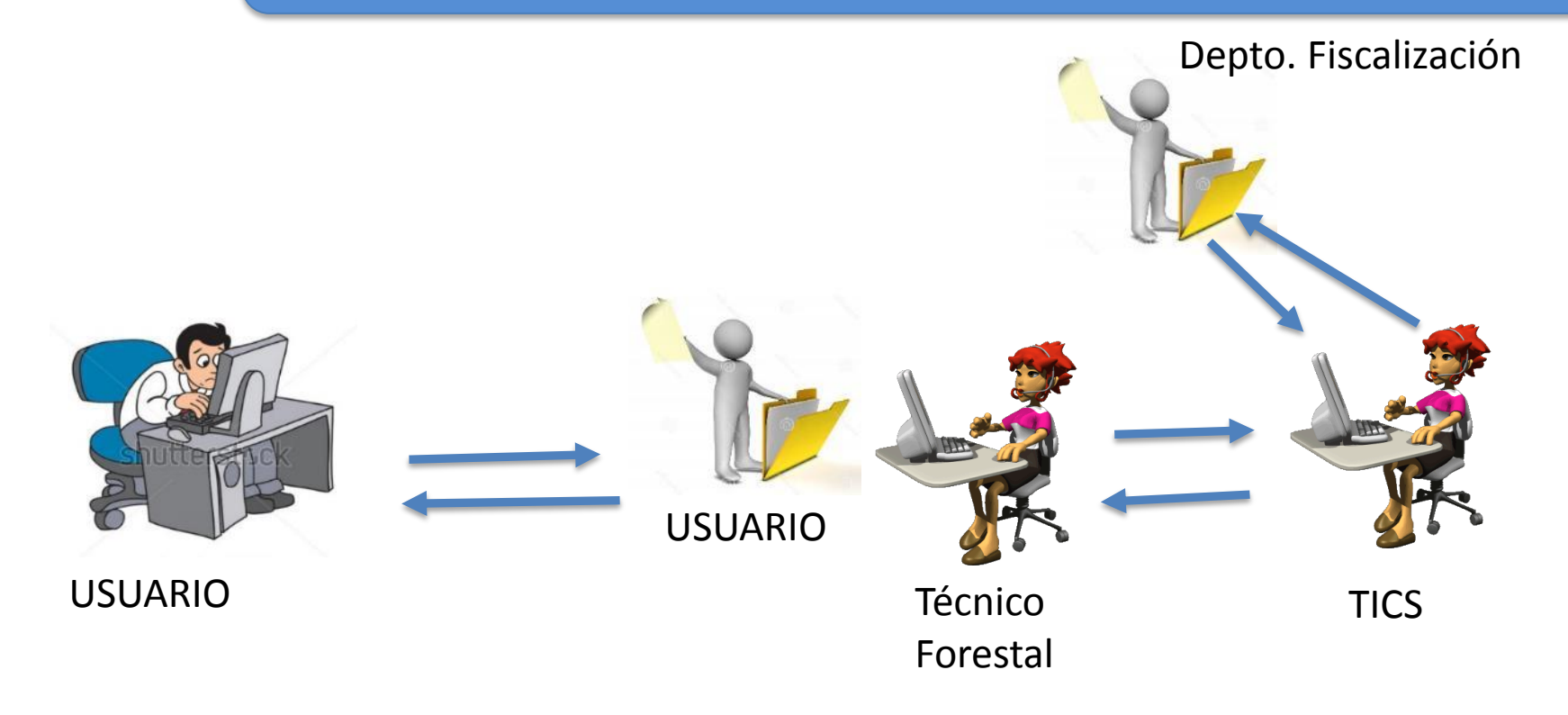

iüöö

#### Mās bosques, Mās vida

# SOPORTE TÉCNICO SEINEF

- **Perdida de Conectividad con el Servidor y no se concluyo la transacción.**
- **No guardo toda la información.**

INao

**Correcciones a errores de Usuarios.**

## **No guardo toda la información**

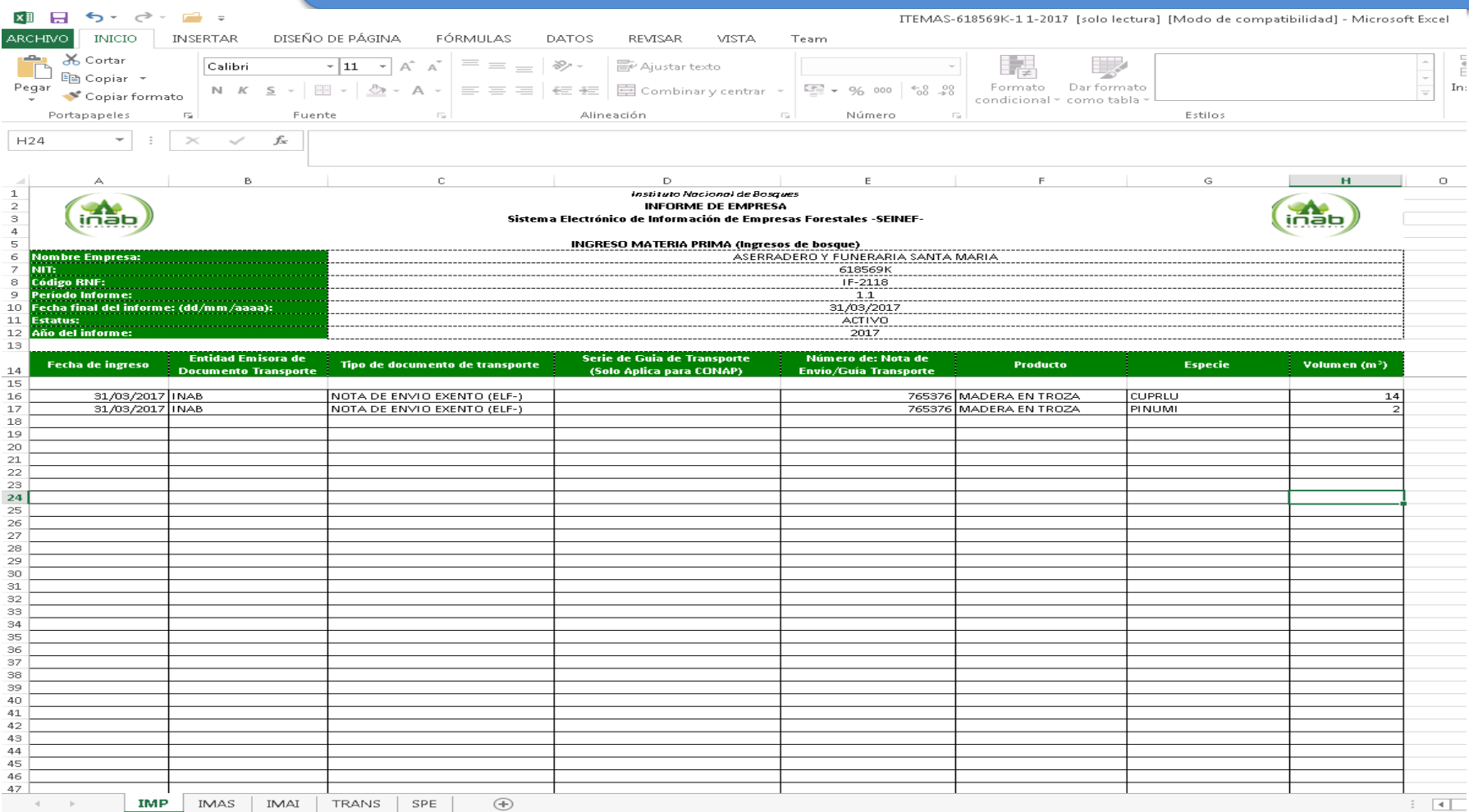

iüëp

### CORRECCIONES A ERRORES DE USUARIO

- **El interesado presentará una solicitud**
- **Cambio o eliminación de tipo de nota de envío (LF, ELF, NEE, NM, Póliza de importación, factura, Guía de transporte de CONAP, Orden Judicial).**
- **Rectificación de la especie.**

ınat

- **Rectificación de volumen.**
- **Rectificación del número de la nota de envío.**
- **Rectificaciones de casos imprevistos**

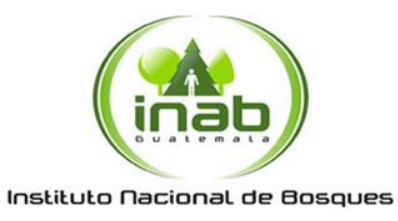

#### **LETICIA CARDONA UNIDAD DE TECNOLOGIAS DE LA COMUNICACIÓN -TICS-**

¡Gracias por su atención!

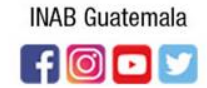

www.inab.gob.gt

Mãs bosques. Mãs vida